# **Цифровая модель рельефа:**

## **создание и анализ**

### **ЦМР (Цифровая Модель Рельефа, DEM) -** цифровое представление 3-мерных пространственных объектов (непрерывных поверхностей*,* рельефов) в виде трехмерных данных с координатами X, Y, Z, расположенных

- в узлах *регулярной сетки* с образованием матрицы высот (*растровая* модель);
- в узлах *нерегулярной треугольной сети* (*TIN-*модель);
- или вдоль *горизонталей* или иных *изолиний* (*векторная* модель).

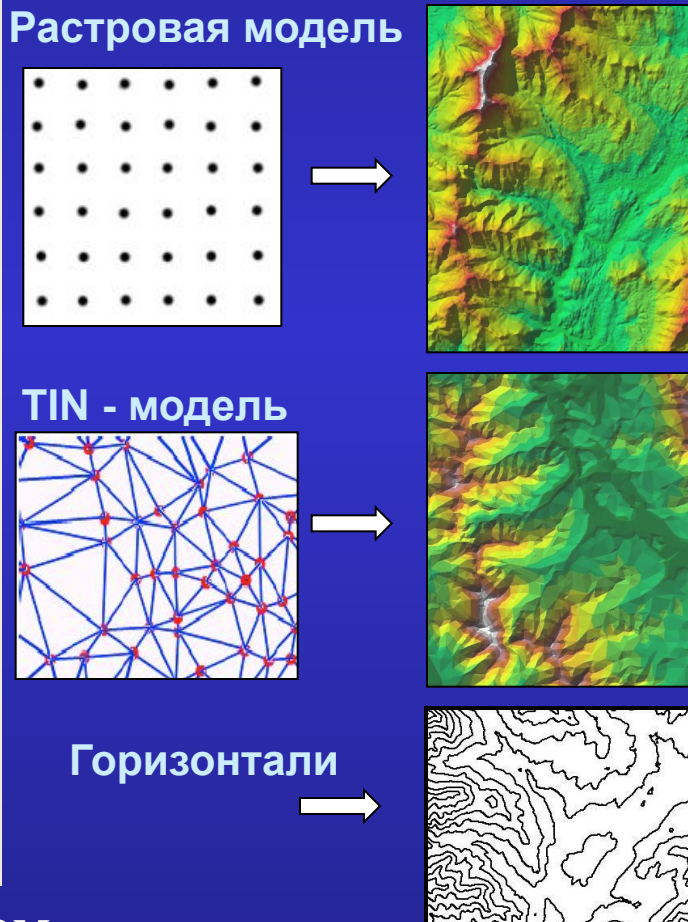

 $\frac{z}{2}$ 

*Наиболее распространенным* **способом построения ЦМР** является *растровая модель.*

#### **Цифровая модель рельефа**

#### **Структура растровой модели**

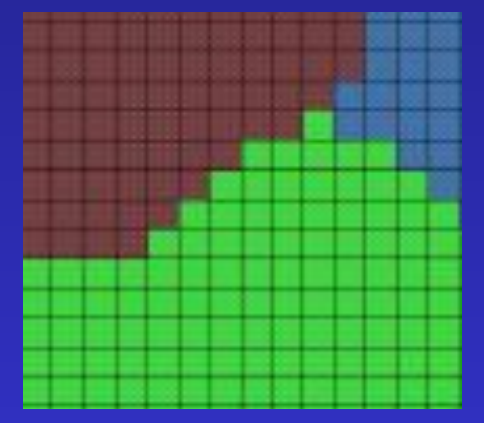

#### **Структура TIN-модели**

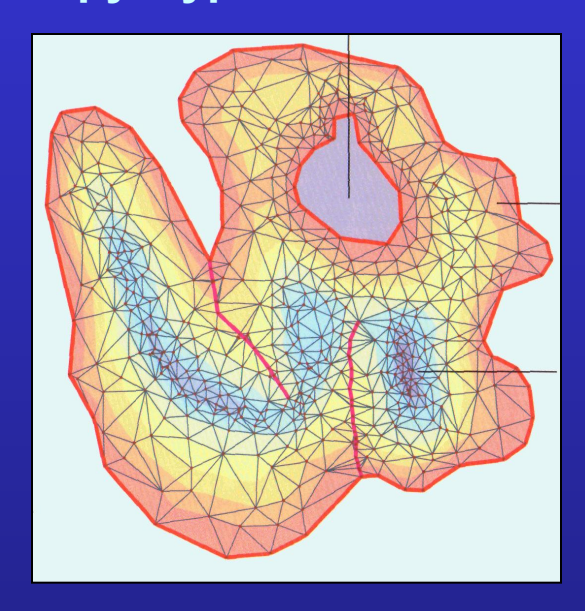

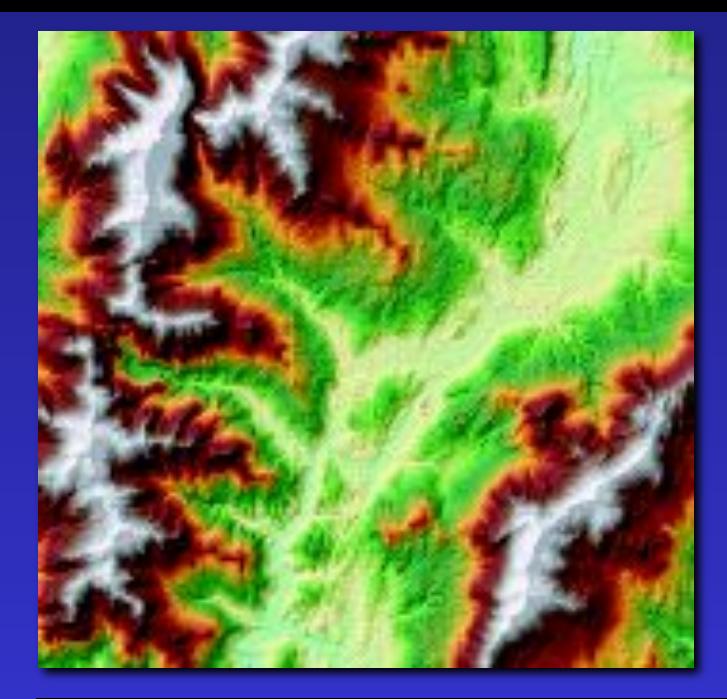

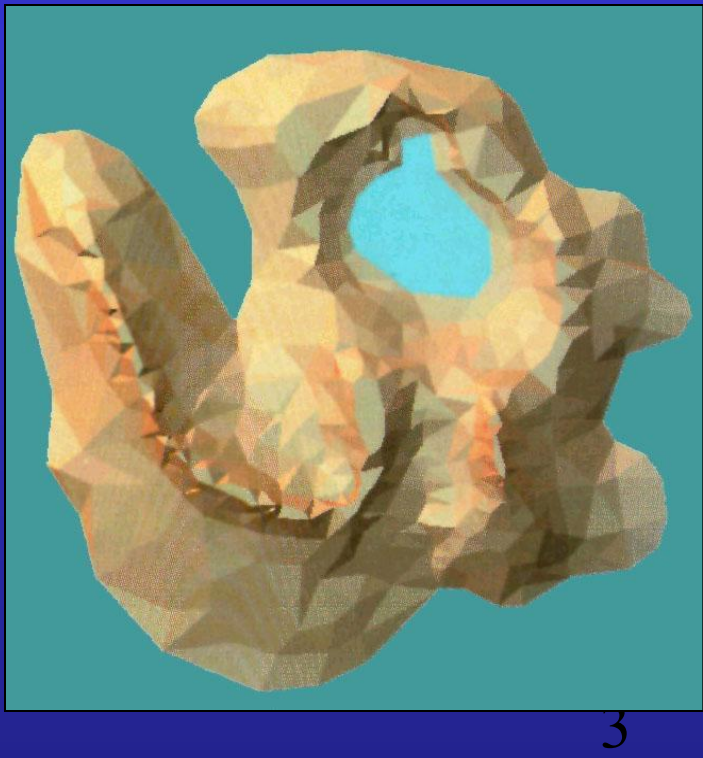

- топографические карты;
- данные дистанционного зондирования;
- − GPS.

**Приемник GPS**

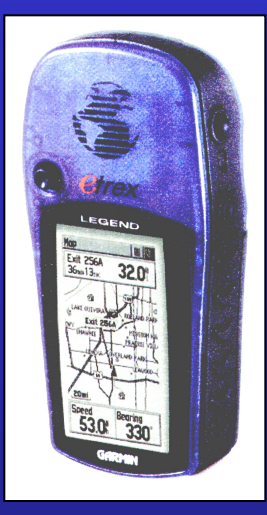

**Космический снимок**

#### **Топографическая карта с** *высотными отметками* **и** *горизонталями*

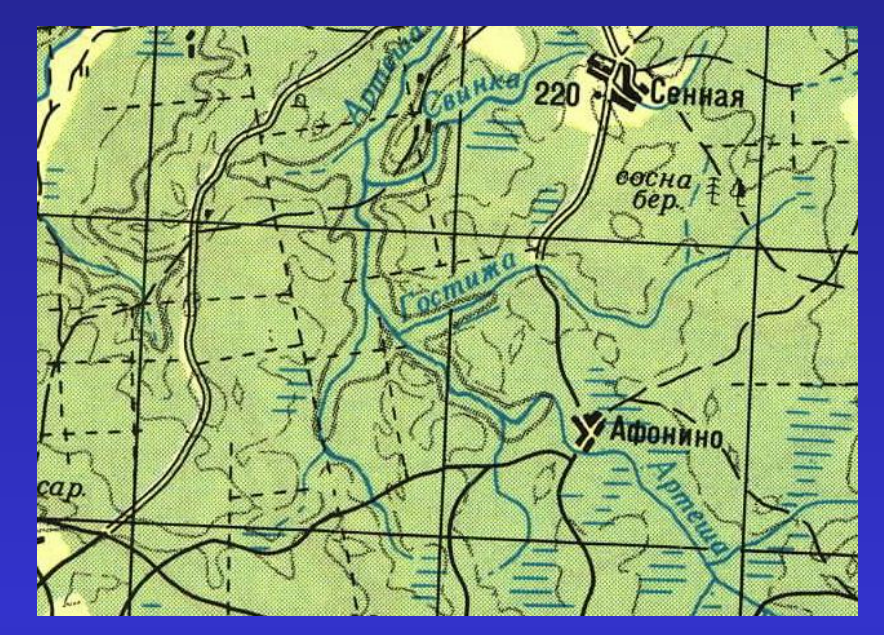

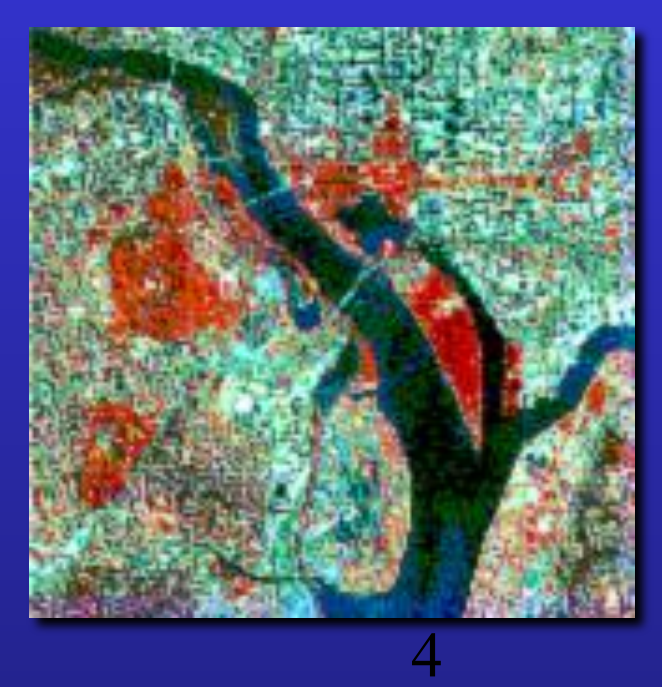

*Цифровая модель рельефа SRTM* получена посредством радарной топографической съемки *в рамках* Shuttle Radar Topographic Mission (радарная система, установленная на космическом шатле **Endeavour,** проводила съемки в течении 11 дней в феврале 2000г.**).**

*Целью SRTM было* получить **ЦМР с высоким разрешением**, покрывающую большую часть земной поверхность (от 56°S до 60°N, что составляет >**80%**).

*Открытые* данные SRTM:

- **• имеют пространственное разрешение 3 сек (≈ 90м),**
- вертикальная ошибка <20м,
- распределяются свободно через Интернет,
- широко используются в ГИС*.*

### **ЦМР (SRTM) (Кавказ, 5˚x5˚)**

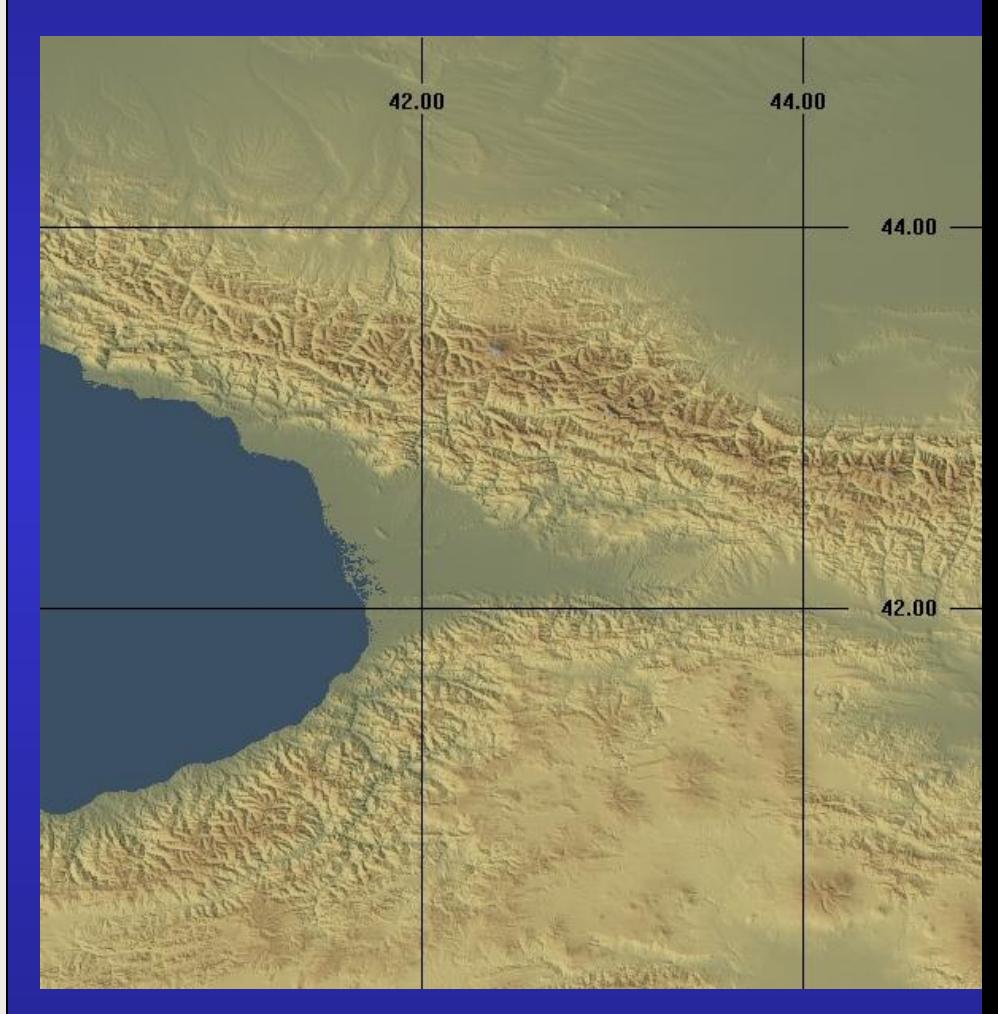

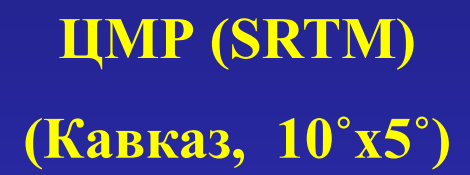

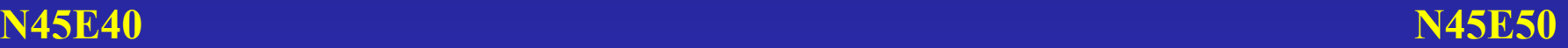

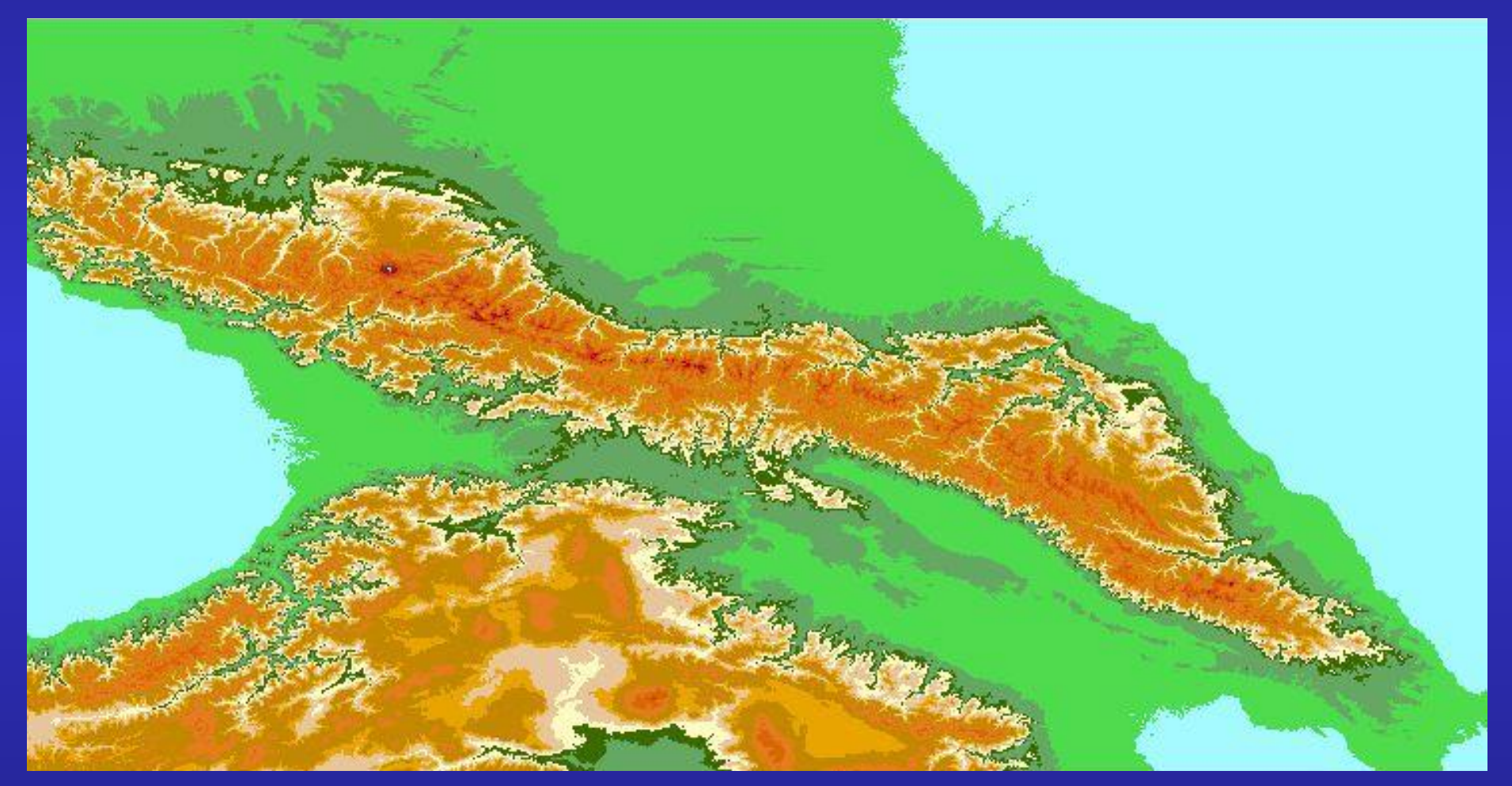

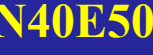

## **ЦМР России (географическая система координат)**

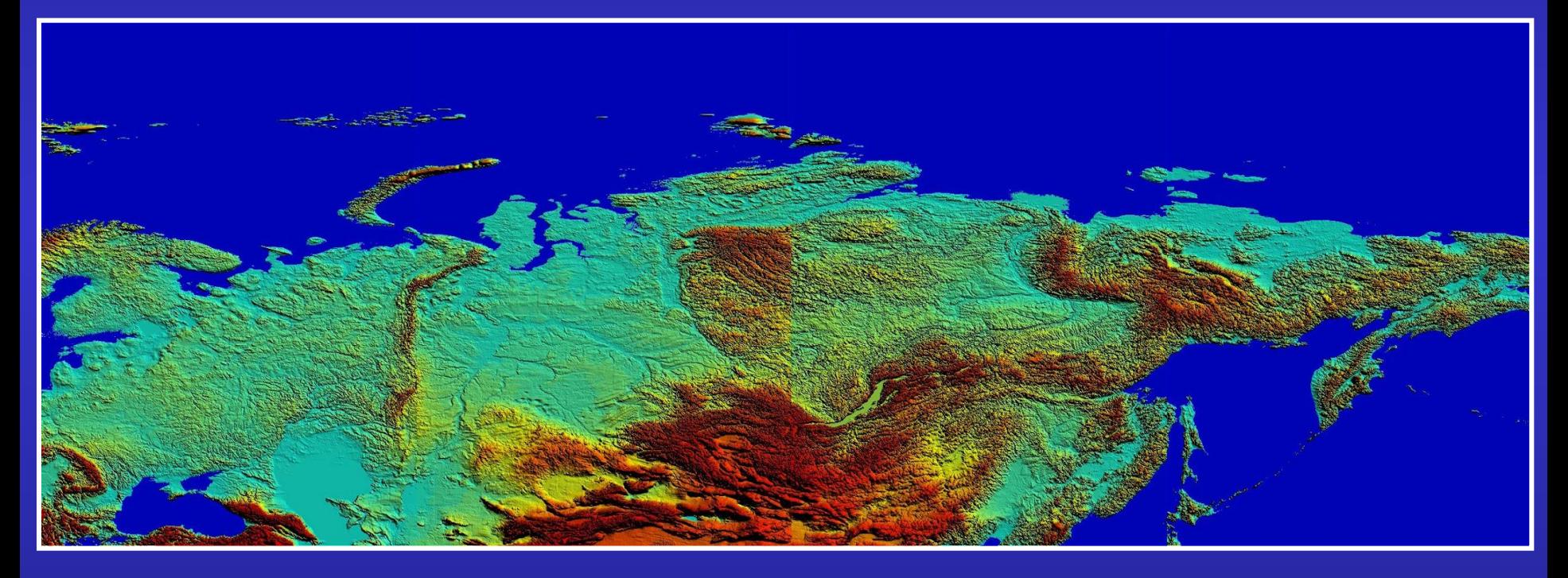

### **Интерполяция поверхностей** – это процесс

*прогнозирования* значений для точек, где нет измеренных значений, по *ограниченному набору* **опорных** точек с известными значениями.

- Чтобы создать модель *непрерывной поверхности*, необходимо множество регулярно расположенных точек, но сделать измерения в каждой **невозможно!**
	- Вместо этого берется *выборка точек*, для которых определяются значения (высота, концентрация и т.п.):
		- **• случайная** выборка когда каждое место одинаково вероятно, чтобы быть выбранным;
		- **• регулярная** проводится согласно правилу (например, через каждый 1 км);
		- **• упорядоченная** когда известно, что генеральная совокупность содержит существенно различные подсовокупности.

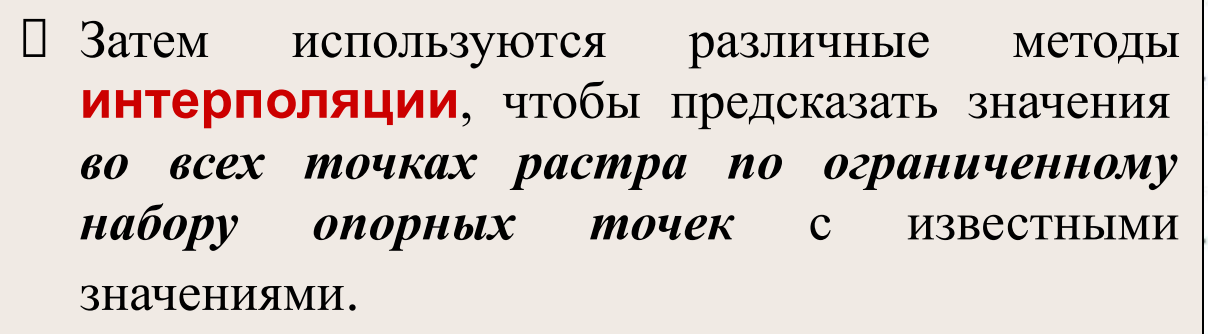

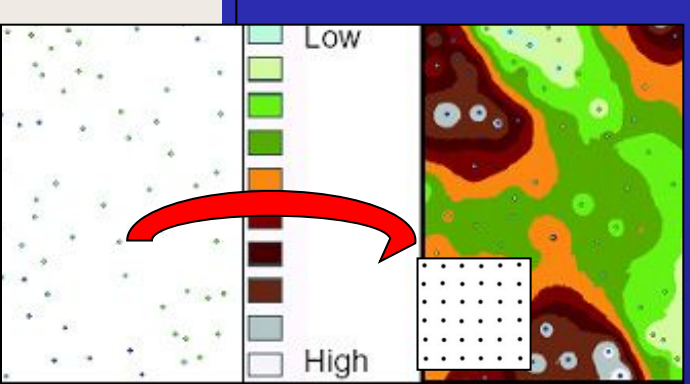

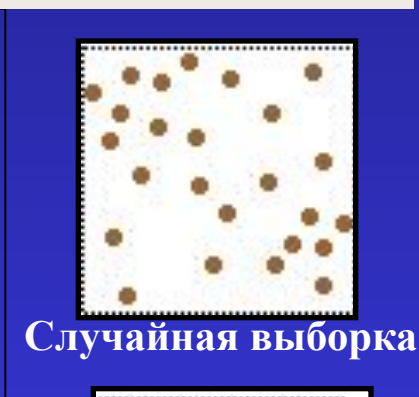

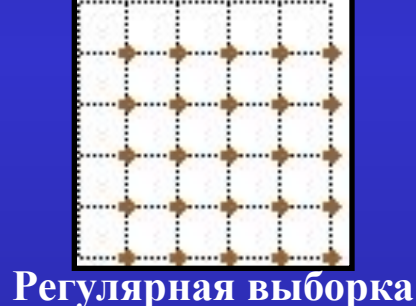

#### **Замечания:**

- Чем больше опорных точек и чем шире они распространены по поверхности, тем *достовернее* результаты интерполяции.
- *Интерполяция* основана на **предположении**, что чем *ближе* расположены точки*,* тем *больше похожи их свойства* (атрибуты) и наоборот.

*Пространственная автокорреляция* определяет зависимость между близкими и отдаленными пространственными объектами (пространственную структуру данных):

- ∙ *положительная* пространственная автокорреляция это автокорреляция, при которой пространственно *близкие* объекты имеют *сходные атрибуты;*
- ∙ *отрицательная*  наоборот;
- ∙ *нулевая*  когда атрибуты объектов *не зависят от их положения.*

## **Методы интерполяции поверхностей**

#### **Поверхность можно представить**

- либо как функцию  $z = F(x, y)$ , где X и Y координаты точки,
- либо как *поле случайных величин*.

В связи с этим существует **две основные группы методов интерполяции**:

- *● Детерминистские* методы используют для интерполяции *математические функции* и не имеют *случайной компоненты*.
- *Геостатистические* основываются на математических и *статистических* моделях, учитывающих **пространственную автокорреляцию** между опорными точками.

Методы геостатистики позволяют не только *построить поверхность*, но и количественно *оценить точность интерполяции*.

## **Четыре** *основных* **метода интерполяции:**

- Метод *обратных взвешенных расстояний* (ОВР);
- *• Сплайн*;
- *• Тренд* (или *метод глобального полинома*);
- **• Кригинг** (*геостатистический* метод).

#### **Разновидности детерминистских методов интерполяции**

В зависимости от *количества используемых опорных точек* выделяют:

- **• глобальные** методы вычисляют искомые значения с использованием *всего набора* опорных точек (**метод глобального полинома**);
- **• локальные** методы вычисляют неизвестные значения по опорным точкам, расположенным в *окрестностях* искомой (**ОВР, сплайн**).

В зависимости от того, *проходит или не проходит* поверхность, построенная с помощью детерминистских методов, *через опорные точки*, выделяют:

- **• жесткий** интерполятор дает в опорной точке значение, равное измеренному (**методы ОВР** и **сплайн**).
- $\overline{1}$ **• нежесткий** интерполятор - дает в опорной точке значение, отличное от измеренного, т.е., аппроксимирует значение в опорной точке (**глобальный полином**).

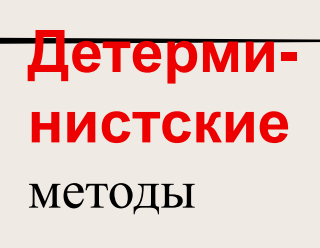

Рассчитывает значение каждой ячейки растра, *усредняя* значения *опорных точек* в *заданной окрестности* данной ячейки, при условии, что чем *ближе* точка находится к центру расчетной ячейки, тем *больше ее вклад* (вес) в интерполируемое значение по сравнению с более удаленными**.**

 **Вес** каждой опорной точки - *обратная функция расстояния* в некоторой степени (как правило, 2):

$$
z = \sum_{j=1}^{n} w_j z_j / \sum_{j=1}^{n} w_j
$$

где

*z* - *рассчитываемое средневзвешенное*  значение обрабатываемой ячейки,

*z j* - значения опорных точек, попавших в заданную окрестность,

*wj* (вес *j-ой* точки) – некоторая *обратная*   $\phi$ ункция расстояния (например,  $w_j = 1/r_j^2$ ).

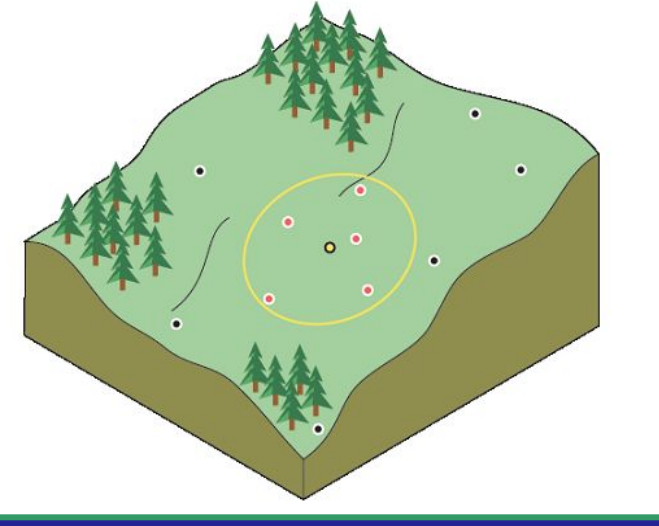

#### **Метод обратных взвешенных расстояний**

Чем *больше степень обратной функции расстояния* (*w=1/r<sup>n</sup>* ), тем большее влияние имеют ближайшие точки и меньшее - удаленные. В результате поверхность становится *более детальной* и *менее сглаженной*.

● Метод ОВР с *достаточной точностью* интерполирует поверхность, если точки опробования распределены относительно равномерно и поверхность однородна.

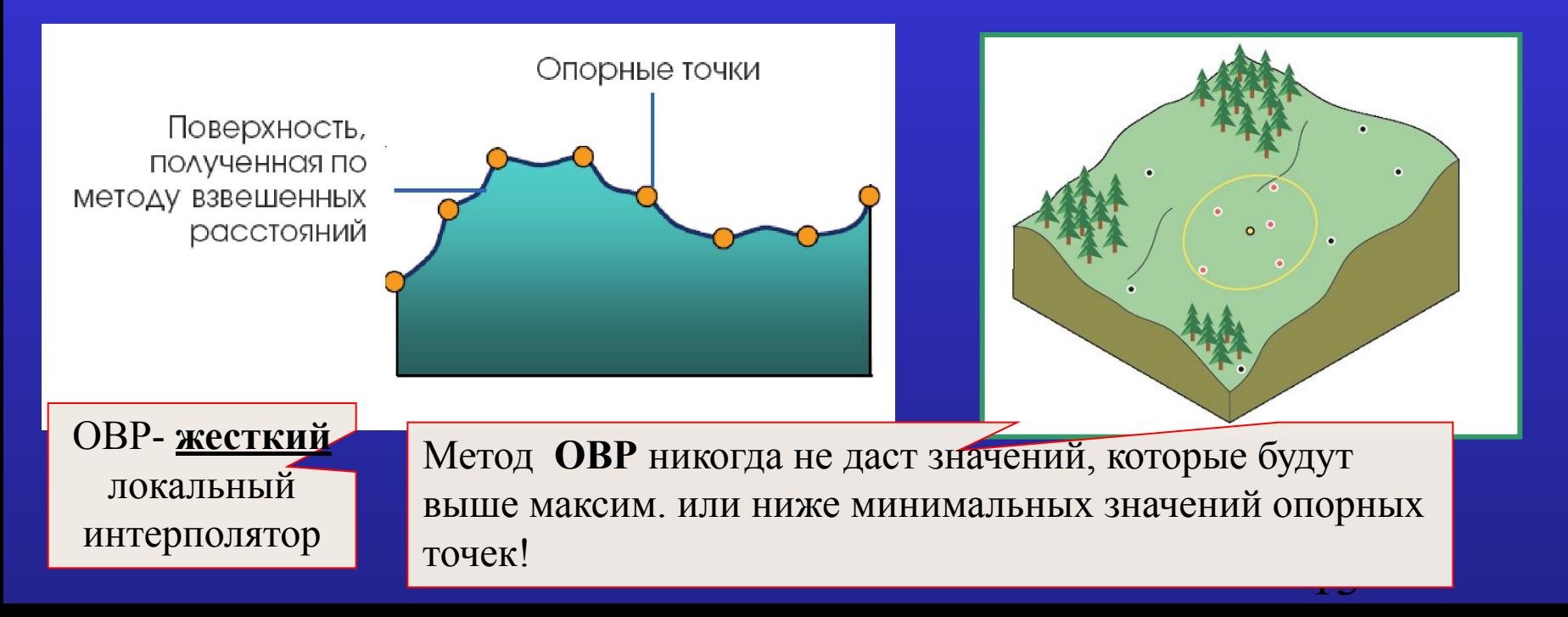

Для расчета значений каждой ячейки может использоваться:

- либо *фиксированный* радиус поиска опорных точек с *переменным* количеством опорных точек
- либо *переменный* радиус с *фиксированным* количеством опорных точек (ищутся ближайшие точки до тех пор, пока не будет найдено заданное их число).
- При *фиксированном* радиусе *возможно* задание *минимального количества опорных точек*, необходимых для расчета. Если в пределах установленного радиуса точек меньше заданного минимума, тогда радиус расширяется настолько, чтобы вмещать их мин. количество.
- При *переменном* радиусе *возможно* задание *максимального расстояния поиска.*

Если в пределах макс. радиуса не существует заданного количества точек, тогда используется только найденное их число).

#### **Методы интерполяции поверхностей: ОВР**

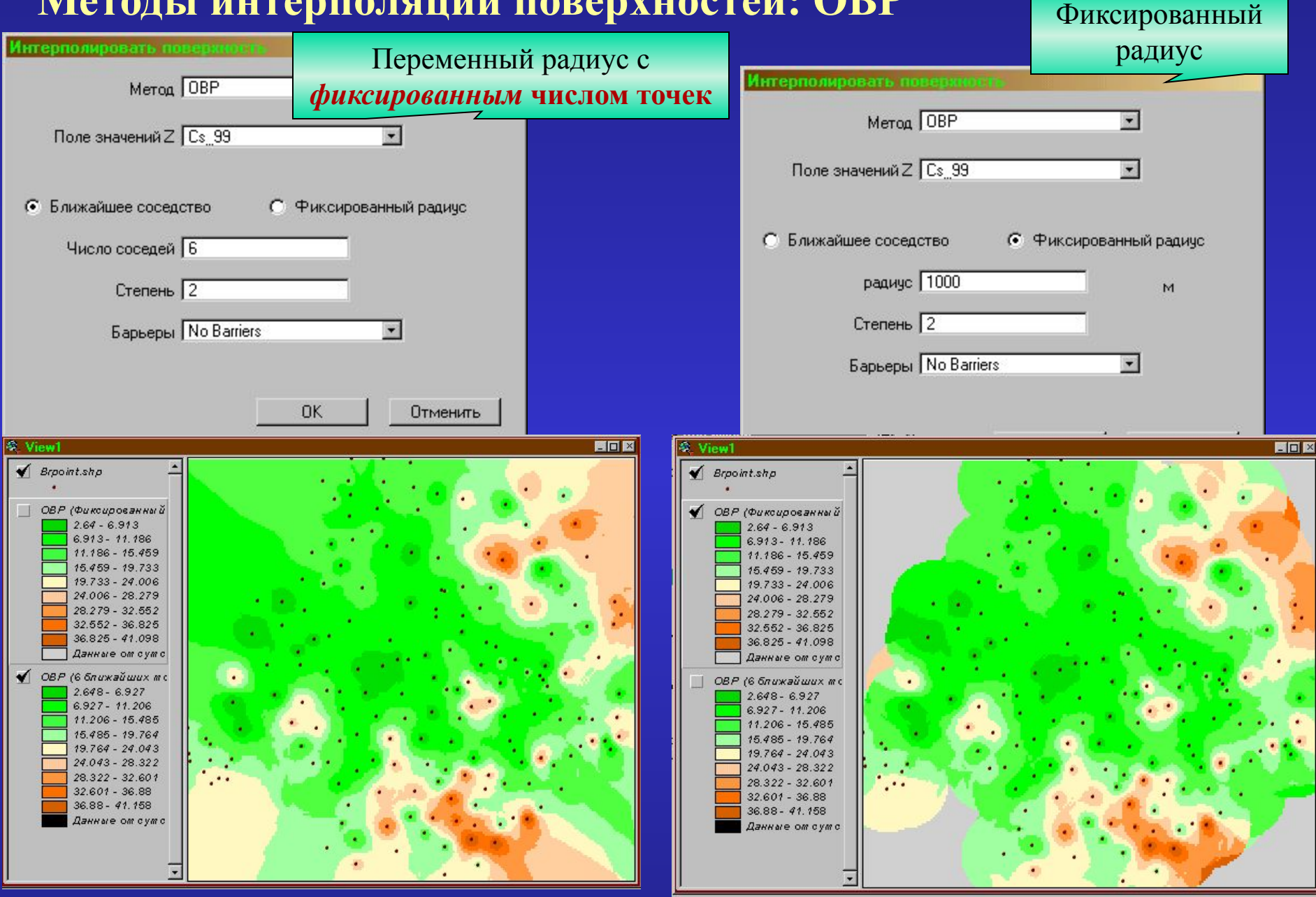

## ✔**Тренд-интерполяция -** создает

поверхность, подбирая математическую функцию (**полином** заданного порядка) *ко всем входным точкам методом наименьших квадратов*.

При этом результирующая поверхность *f(х,у) минимизирует отклонения* от *входных опорных точек* (чем меньше среднеквадратическая ошибка между рассчитанными и входными значениями, тем точнее интерполированная поверхность представляет входные точки).

$$
\sum \varepsilon_i^2 = \sum [z_i - f(x_i, y_i)]^2 \implies \min
$$

Полученная поверхность *редко когда проходит через заданные опорные точки*.

✔ Используется, когда больше интересуют *общие тенденции*  поверхности, а не точное моделирование мелких локальных неровностей, при этом моделируемый атрибут в пределах изучаемой территории **должен меняться медленно**.

#### **Тренд-интерполяция ( или метод глобального полинома)**

*Степень* используемого **полинома** определяет

> полином *1-го порядка* - это плоскость, расположенная под некоторым углом (поверхность имеет *тенденцию* в одном направлении);

 полином *2-го порядка* строит поверхность с одним изгибом

 полином *3-го порядка* создает поверхность с двумя перегибал перегибал

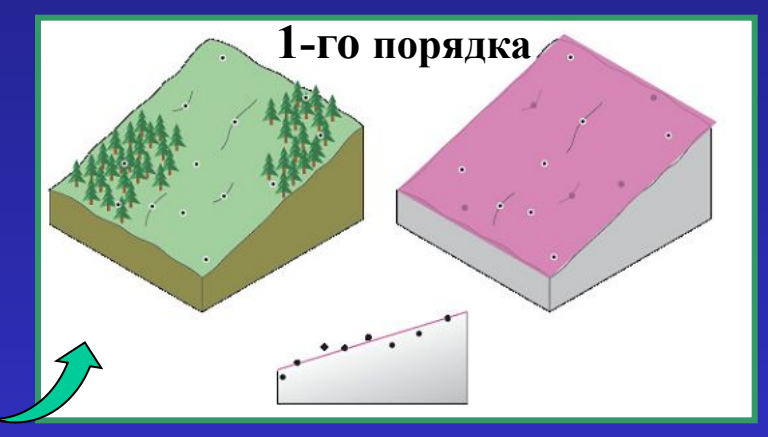

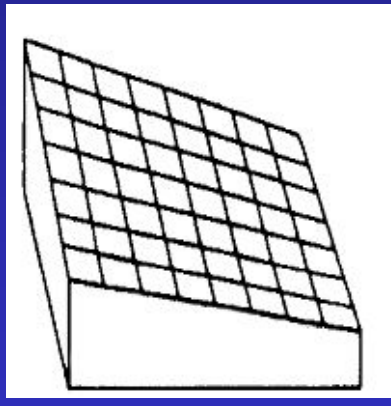

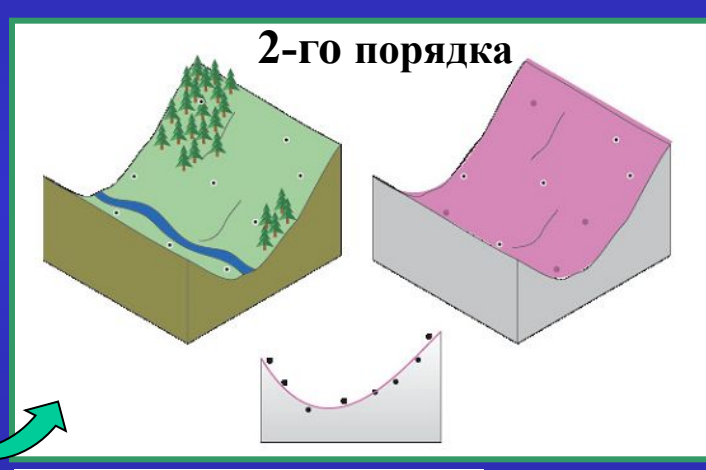

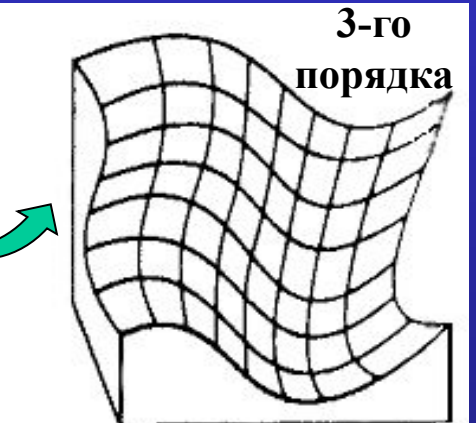

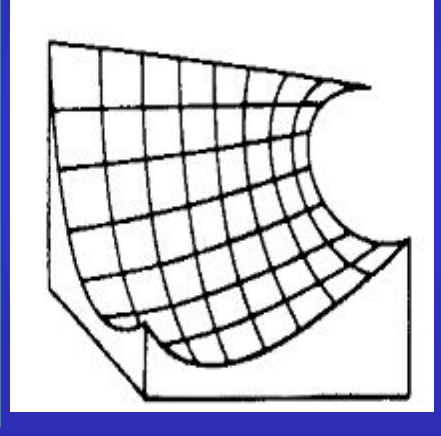

*Метод тренда* **нежесткий глобальный**  интерполятор!

#### **Методы интерполяции поверхностей**

- ✔ **Сплайн-интерполяция -** создает поверхность с *минимальной кривизной***,** *точно* проходящую через заданные опорные точки.
	- (Аналогия с куском тонкой растягиваемой резины, проходящей через заданные точки с минимизацией общей кривизны поверхности).
		- Сплайн-метод позволяет строить поверхности, учитывающие глобальный тренд наряду с локальными вариациями.

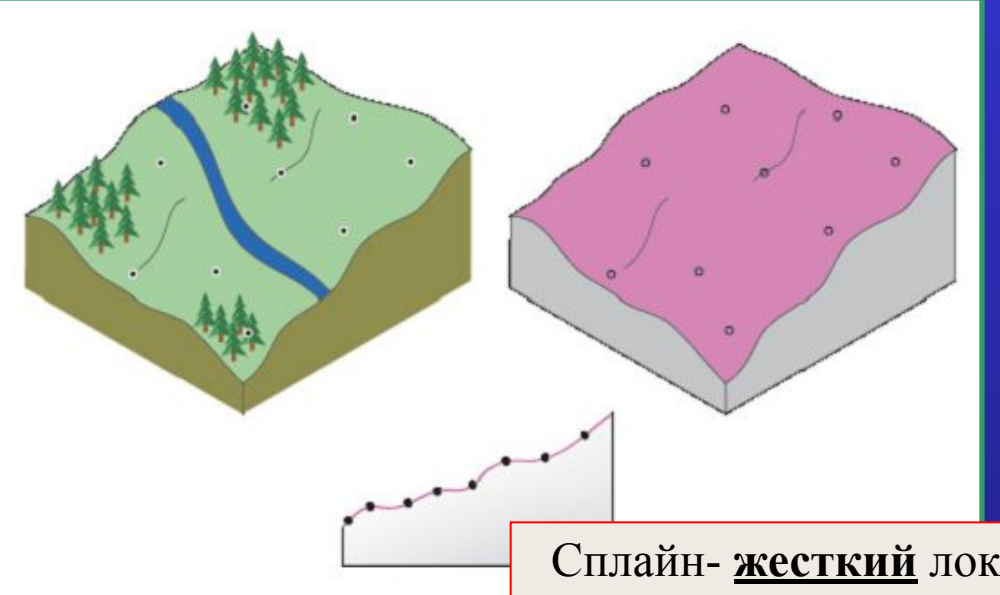

**Минимальная кривизна** поверхности означает, что *сумма квадратов величин второй производной,* взятых в каждой точке поверхности, должна быть *минимальной.*

18

Сплайн- **жесткий** локальный интерполятор!

#### Сплайн-интерполяция

**Сплайн -** это *кусочно-заданная функция*, совпадающая с функциями более простой природы на каждом элементе разбиения своей *области определения*.

#### При **сплайн-интерполяции:**

- все пространство делится на *равные участки* для *локальной аппроксимации;*
- для каждого участка подбирается математическая функция

<u>(алгебраический полином</u>

$$
\sum c_I x^{i_1} y^{i_2}
$$
), точно проходящая

через уточненное количество ближайших опорных точек;

- максимальная степень из использованных полиномов называется **степенью сплайна**.
- Метод обеспечивает гладкость поверхности ее непрерывность, дифференцируемость и непрерывность первой производной*.*
- Лучше всего подходит для *плавно изменяющихся поверхностей* (рельеф, концентрация загрязнений).
- *Не годится* для поверхностей с *резкими изменениями.*

#### **Методы интерполяции поверхностей: Сплайн ОВР**

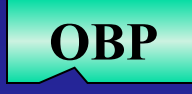

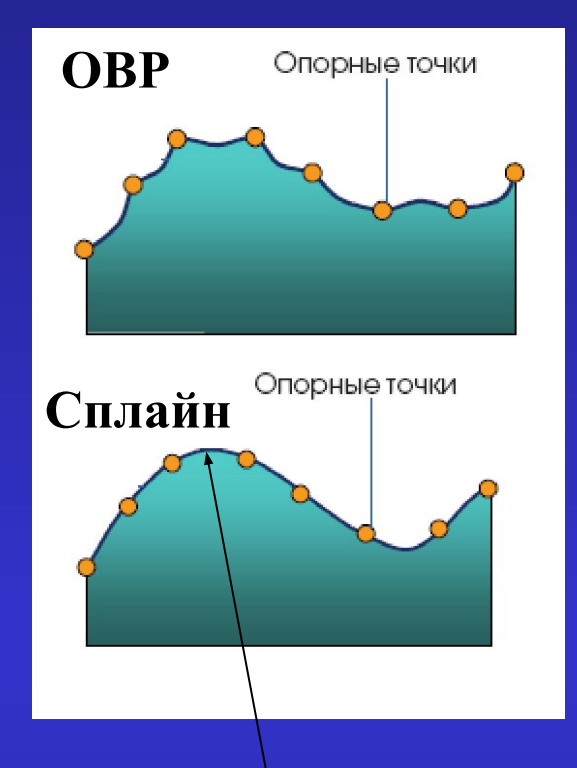

*В отличие от ОВР*, **сплайн**-интерполяция может давать значения выше максимальных и ниже минимальных измеренных значений.

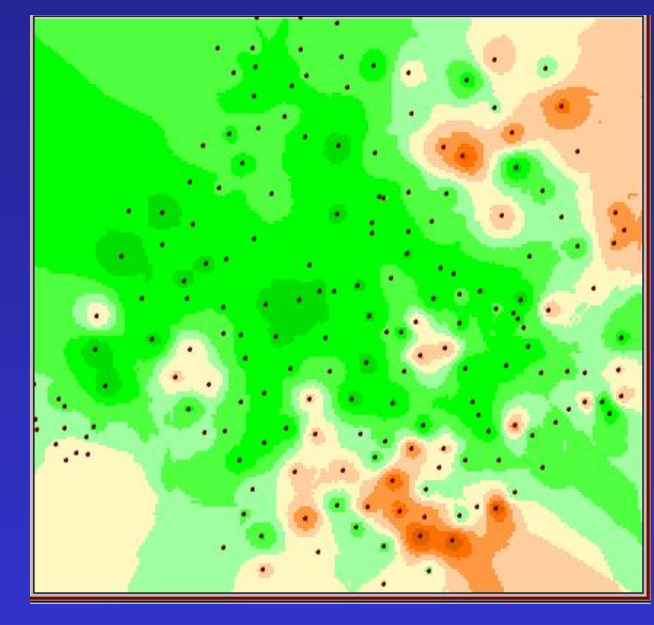

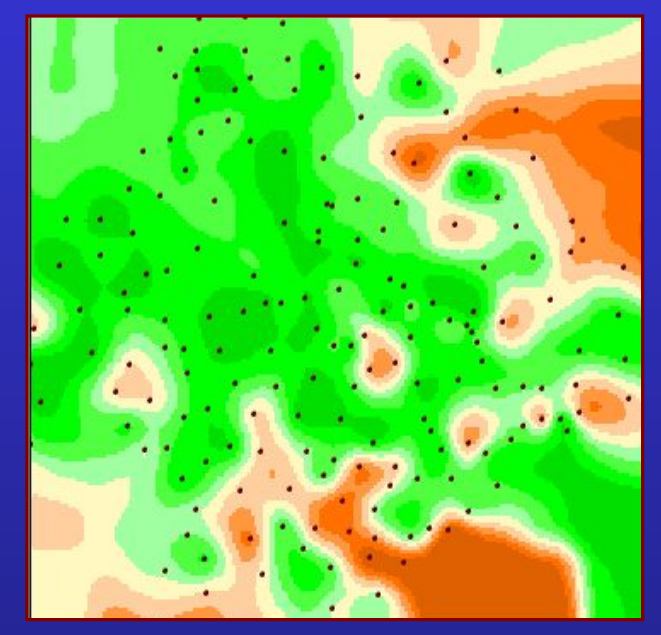

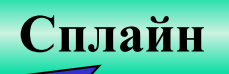

✔ **Кригинг -** ключевой метод *геостатистики* для анализа пространственно-распределенных данных.

Основывается на гипотезе *пространственной однородности* («стационарность 2-го порядка»):

- пространственная изменчивость, представленная значениями *Z* в исходных опорных точках, *статистически однородна по всей поверхности*;
- вариации в значениях исходных опорных точек зависят от *расстояния между ними,* но не зависят от их местоположения.
- ✔ Наборы точек, включающие *аномальные* впадины, высоты или другие какие-либо резкие изменения, *не предназначены* для кригинг-метода.

**Кригинг** обрабатывает поверхность, считая пространственные изменения значений *Z(s)* в точках **s в общем случае** суммой *трех компонент:* 

 $Z(s) = m(s) + e(s) + \delta$ , rge

*• m(s) - структурная (неслучайная) компонента***,** которая представляет поверхность как общий **тренд** в определенном направлении и может быть описана какой-либо математической функцией.

 *Например*, пологий склон (наклонная плоскость) может быть представлен полиномом 1-го порядка, долина U-образной формы полиномом 2-го порядка.

- В большинстве случаев использования метода Кригинга считается, что данные **не содержат** никакой *тенденции.*
- *• e(s) случайная, но пространственно-коррелированная компонента*  некоторые отклонения от общей тенденции (тренда), которые являются случайными, но связанными друг с другом пространственно. *Предположения*, которые делаются относительно данной компоненты:
	- среднее всех  $e(s) = 0$ ;
	- вариации значений *e(s)* и *e(s+h)* в любых точках *s* и *(s+h)* зависят от смещения *h* (расстояния между точками), но не зависят от местоположения точек);
- **пространственной автокорреляции** (остаточная ошибка) 22 **•** *δ* - *случайный шум*, не связанный с *общей тенденцией* и не имеющий

**Элементы Кригинга**, иллюстрируемые **восхождением по склону горы**

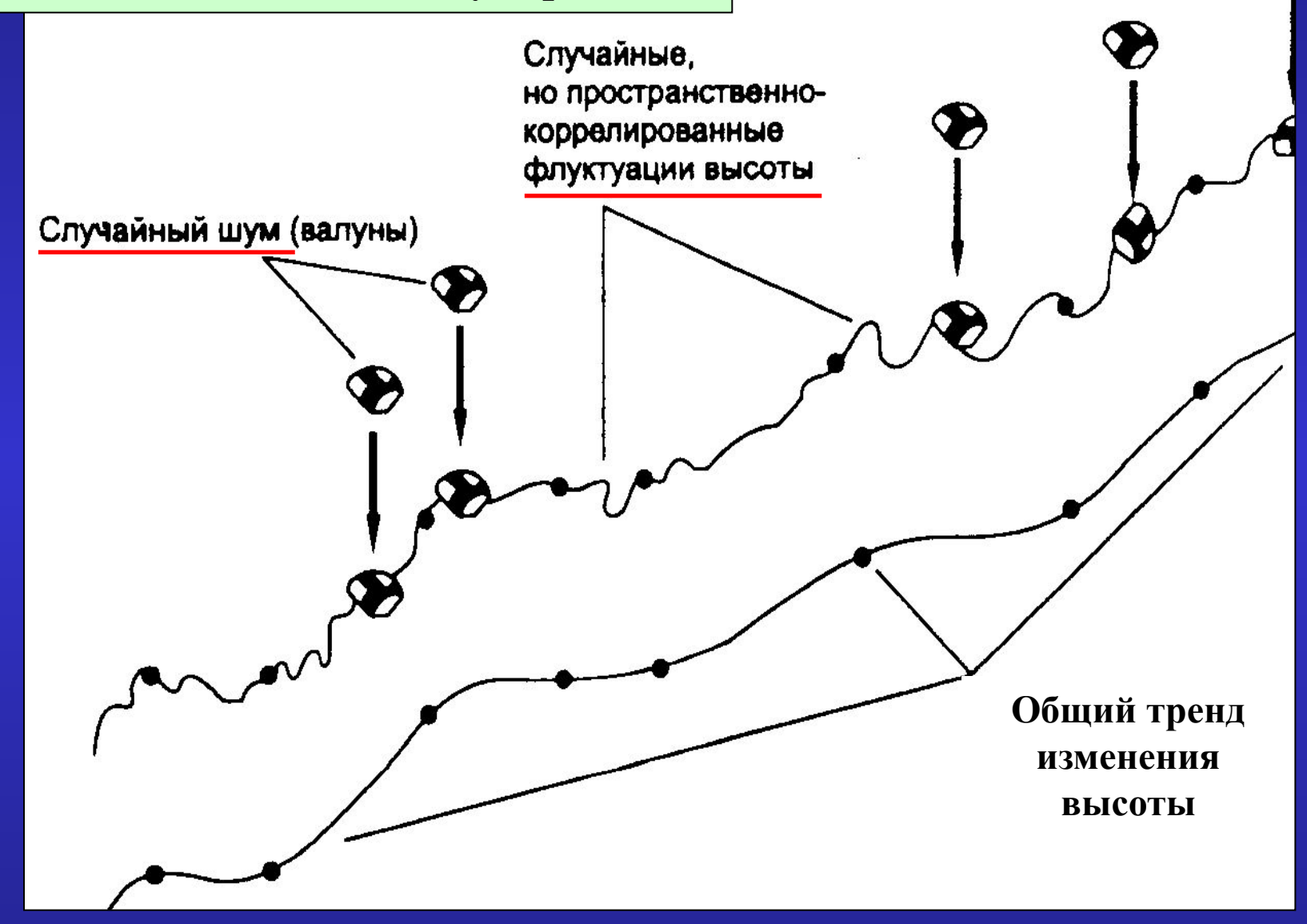

## **Основные виды Кригинга:**

*Z(s)= m+e(s) ,* 

где *m* – **неизвестная** константа (**неизвестное** постоянное среднее всех значений *Z(s)* )

*Z(s)= m+e(s) ,* 

где *m* – **известная** константа (**известное** среднее)

*Z(s)= m(s)+e(s) ,* 

*<i>где m(s)* – некоторая детерминистская функция (данные имеют тренд!)

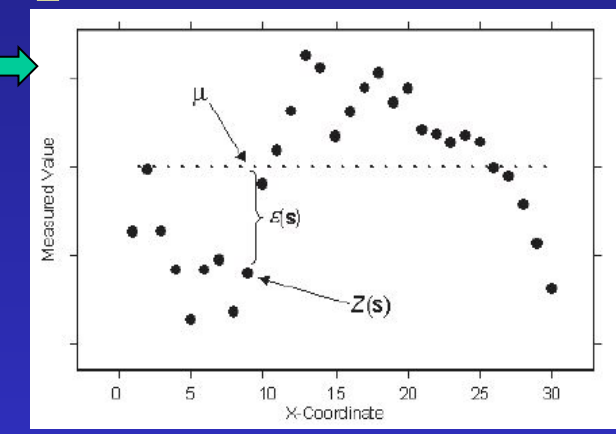

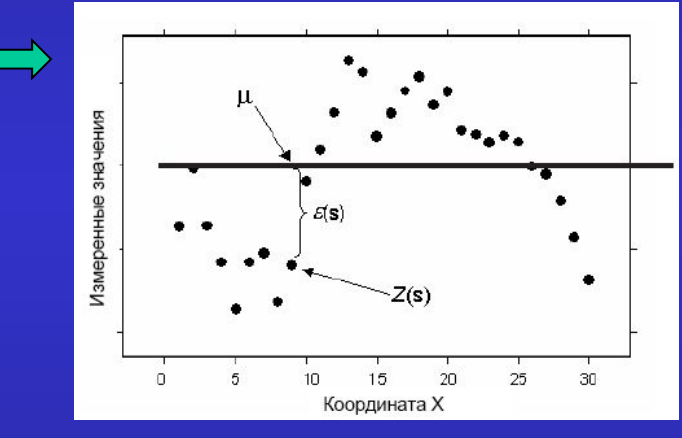

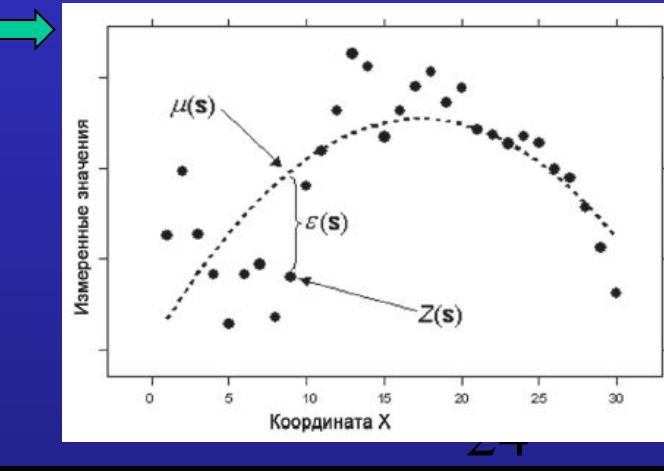

#### **Методы интерполяции поверхностей: Кригинг**

В методе Кригинга для определения *неизвестного значения в некоторой точке* **значения исходных опорных точек**, попавших в некую *окрестность* вокруг обрабатываемой точки, *взвешиваются* :

$$
(\mathbf{F}) \qquad \qquad \boxed{Z_0 = \sum_{i=1}^n \lambda_i Z_i}
$$

- где  $\mathbf{Z}_{\boldsymbol{\theta}}$  прогнозируемое значение в некоторой точке  $(s_{\boldsymbol{\theta}})$ ;
	- $\boldsymbol{Z}_{\boldsymbol{i}}$  известное значение *i*-ой опорной точки  $(s_{\boldsymbol{i}});$
	- *n* число опорных точек, попавших в окрестность искомой точки;
	- *λ i неизвестный* вес *i*-ой точки.
- Если поверхность имеет **тренд** (компоненту *m* **)**, тогда из анализа значений в опорных точках **тренд вычитается** и моделируется (\*) только *случайная компонента e(s)*; перед окончательным интерполированием поверхности тренд добавляется обратно.
- В методе Кригинга (в отличие от ОВР) **веса** опорных точек в окрестности искомой точки зависят не только от **расстояния** между опорной точкой и искомой, но и от *пространственной структуры данных в целом*.

 $\overline{\phantom{a}}$  Поэтому для установления весов *λ i* в Кригинге сначала необходимо определить *пространственную структуру данных*, т.е. количественно установить **пространственную автокорреляцию данных**.

#### **Кригинг** включает **2** *основные* **задачи**:

подобрать к данным *модель пространственной изменчивости (***вариограмму)**.

**Вариограмма** - это функция, которая связывает **различие в значениях** опорных точек и **расстояние**, на которое они отстоят друг от друга.

- Служит *средством для исследования* пространственной автокорреляции (связей) между точками.
- *2. построить поверхность*, используя для расчета (*прогноза*) неизвестных значений подобранную вариограмму, расположение и известные значения опорных точек, находящихся в пределах заданного радиуса поиска вокруг точки с искомым значением.

## **Этапы интерполяции по методу Кригинга:**

- по набору исходных опорных точек ("semi"- половина) :
	- *• по оси Х* откладывается расстояние *h* между парами точек,
	- *• по оси Y* значение γ(*h*), равное 1/2 **значений** *Z* между **всеми** парами исходных опорных точек, расположенных на расстоянии *h* друг от друга:

#### График *эмпирической* семивариограммы

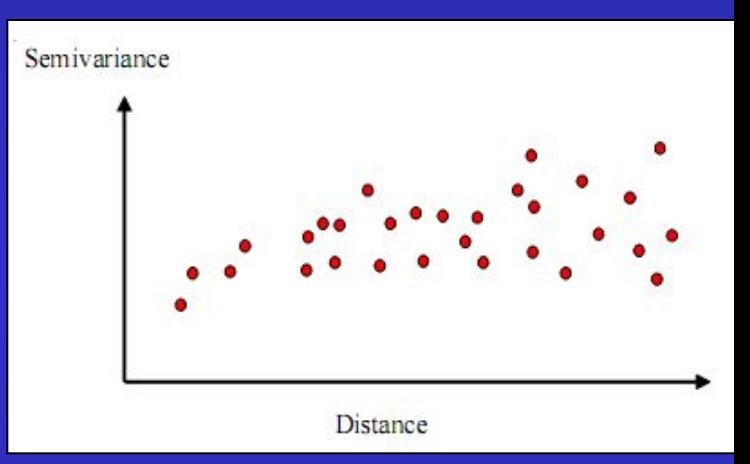

$$
\gamma(h) = \frac{1}{2n} \sum_{i=1}^{n} (z_i - z_{i+h})^2
$$

где

 $z_i$ ,  $z_{i+h}$  – значения в опорных точках *i, (i+h)*, находящихся на расстоянии *h* друг от друга,  *n* – число пар таких опорных точек.

#### **Этапы Кригинга:**

**2. Подбор теоретической функции** к полученной *эмпирической* семивариограмме (по методу наименьших квадратов).

(*Варианты* возможных функций для подбора **модели вариограммы**: круговая, сферическая, экспоненциальная, гауссова и линейная.)

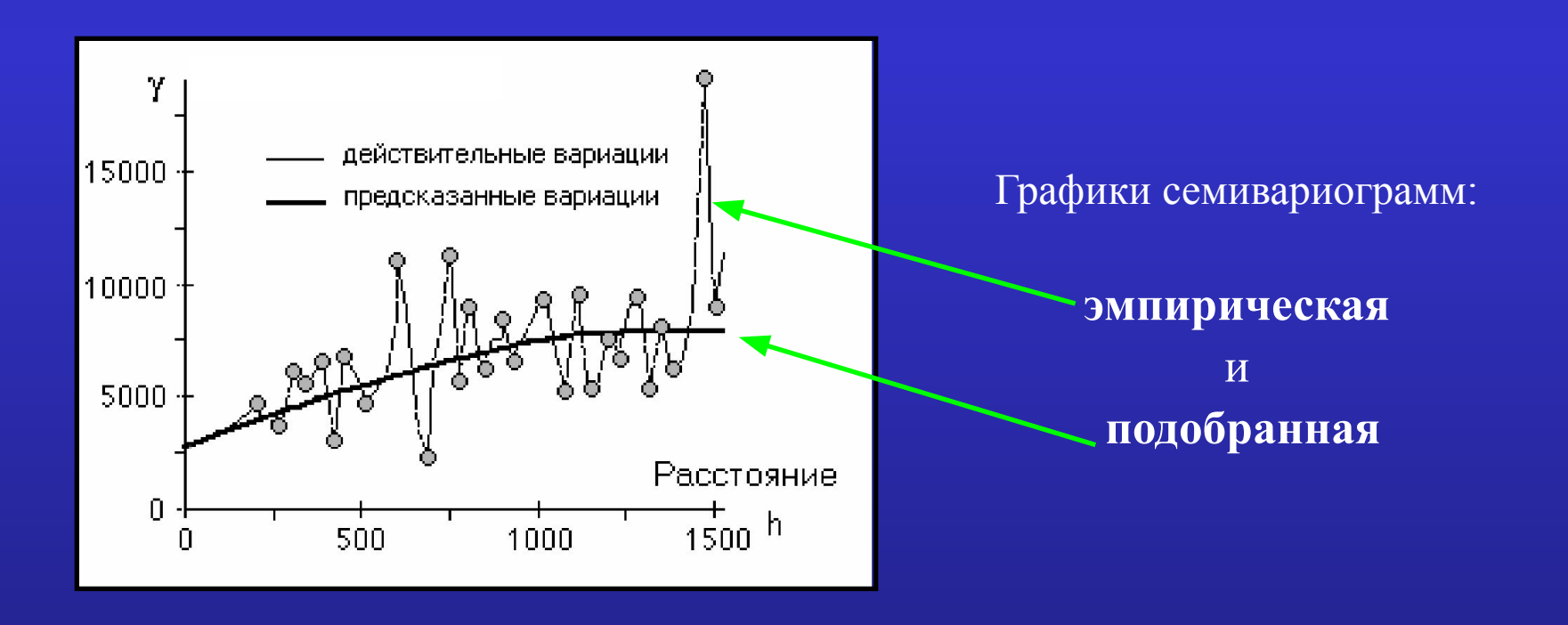

#### **Этапы Кригинга:**

#### **Характеристики вариограммы:**

- **• Радиус влияния (корреляции)** расстояние, на котором модель начинает выравниваться. Точки, разделенные расстоянием меньше радиуса влияния, **пространственно автокоррелированы**, а точки на расстоянии больше радиуса влияния - **нет**.
- **• Порог**  значение (на оси y), на котором вариограмма достигает радиуса влияния.
- **• Частичный порог** это порог минус эффект самородка.
- **• Эффект самородка** значение больше нуля, часто появляющееся в вариограмме при бесконечно малом расстоянии *(хотя теоретически при расстоянии, равном 0, значение вариограммы должно быть 0).* Может быть связан как с ошибками измерения, так и с вариациями на микроуровне.

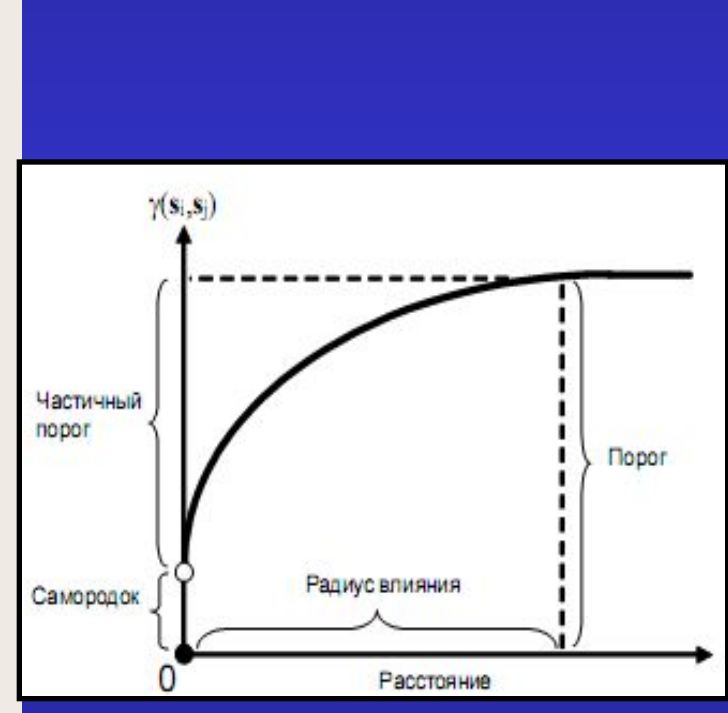

#### **Этапы Кригинга:**

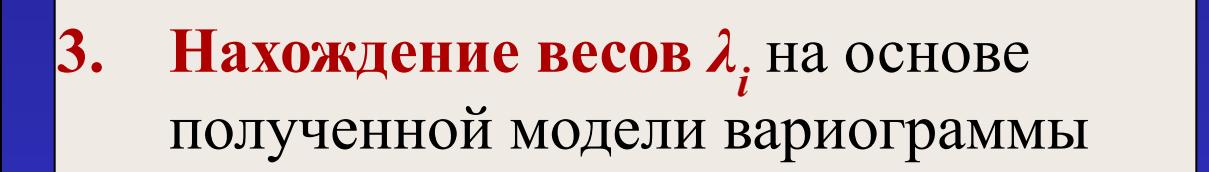

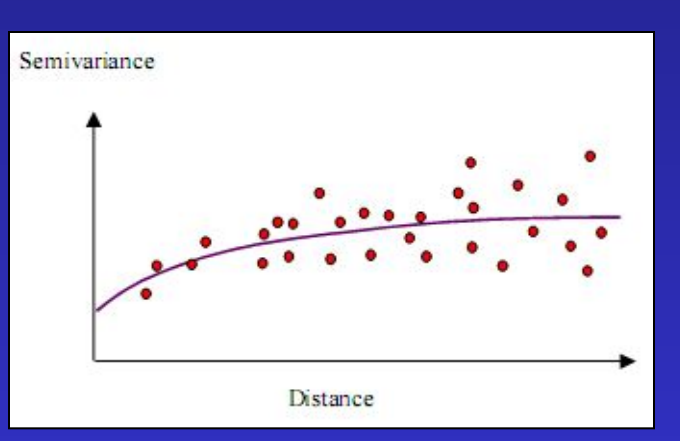

**4. Выполнение интерполяции -** на основе рассчитанных весов кригинга *λ i* и известных значений *Zi* в опорных точках в пределах *заданного радиуса поиска* вычисляется значение в искомой точке *Z0* **:** $Z_0 = \sum \lambda_i Z_i$ 

#### **Пример: расчет весов** *λ <sup>i</sup>***для определения значений в искомой точке в случае** *ординарного* **Кригинга :**

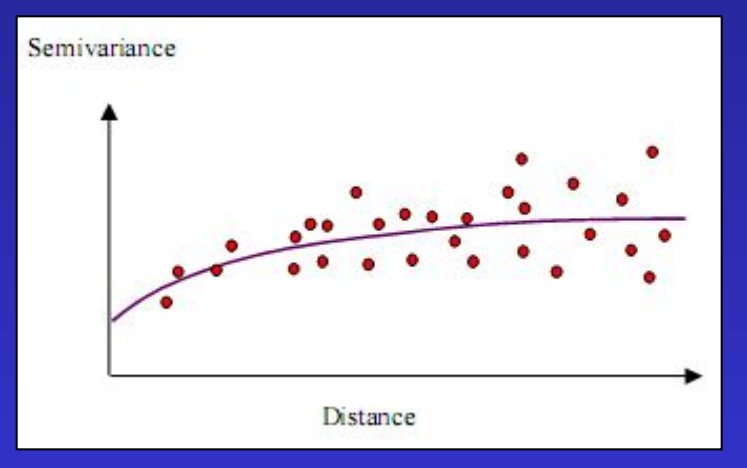

#### **Теоретическая вариограмма**

**G**  $or$ *λ=G-1\*g* **• G (***гамма-матрица)* - содержит значения вариограммы  $\gamma_{ij}^{\phantom{\dag}}$  , смоделированные для всех пар опорных точек (*в пределах заданного радиуса поиска от искомой точки*) на основе расстояний между ними;

**•g** *(вектор) -* содержит **значения вариограммы**, смоделированные для каждой пары, состоящей из опорной точки и **искомой,** на основе расстояний между ними.

**Карт уровней загрязнения почв радиоактивным цезием после Чернобыльской аварии (***рассчитанные по методу Кригинга***)** 

#### **Белоруссия**

#### **Клинцовский район (Брянская область)**

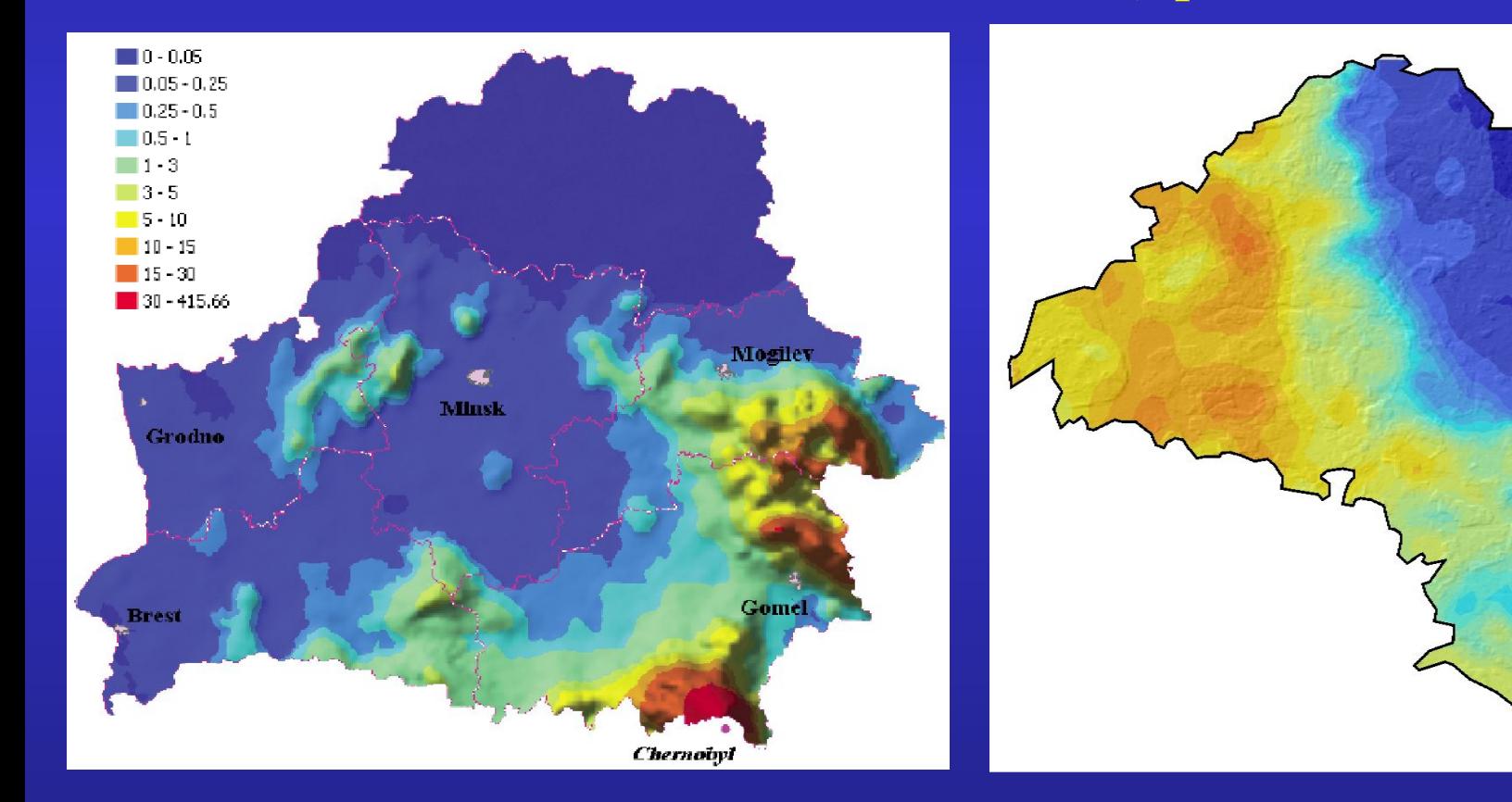

## **Анализ ЦМР** включает:

### *получение производных данных*:

- − уклон (угол наклона склона);
- − экспозиция склонов (направление уклона);
- − кривизна;
- − отмывка рельефа

- − изолиний;
- − зон видимости/невидимости;
- − профиля поперечного сечения;
- − трехмерных изображений

− гидрологического анализа (определение водосборных бассейнов, сетей поверхностного стока).

#### Изолинии

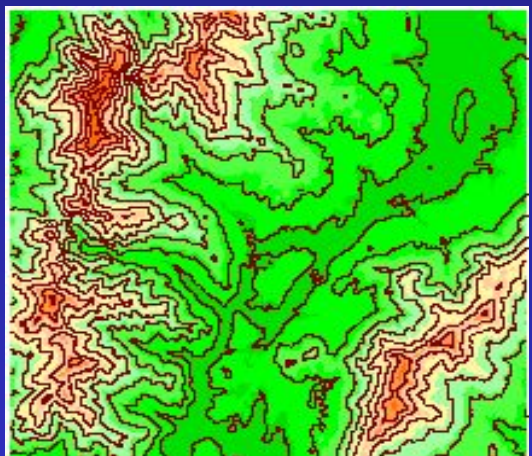

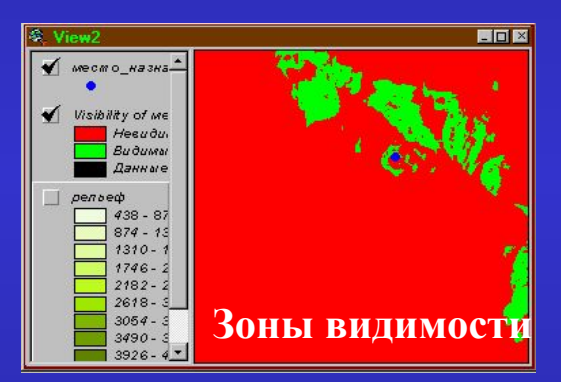

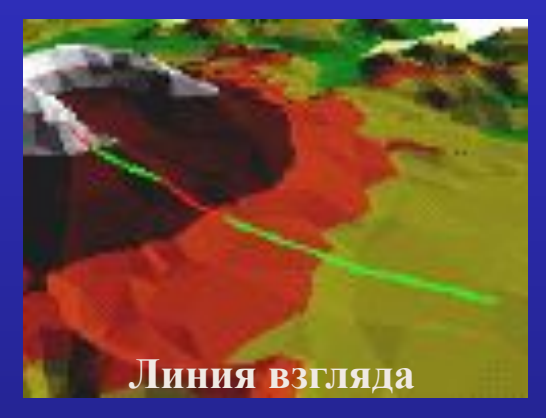

### **Функции анализа поверхности**

- *• Уклон* (*угол наклона поверхности в некоторой точке*) для каждой ячейки растра показывает максимальную скорость изменения значения от этой ячейки к ее 8 соседям. Измеряется
	- либо в  $\%$  ( $\Delta z/r$ <sup>\*</sup>100, где  $\Delta z$  высота подъема,

r – протяженность подъема).

• либо в *градусах* со значениями от 0 до 90 ( *arctg (Δz/r)*),

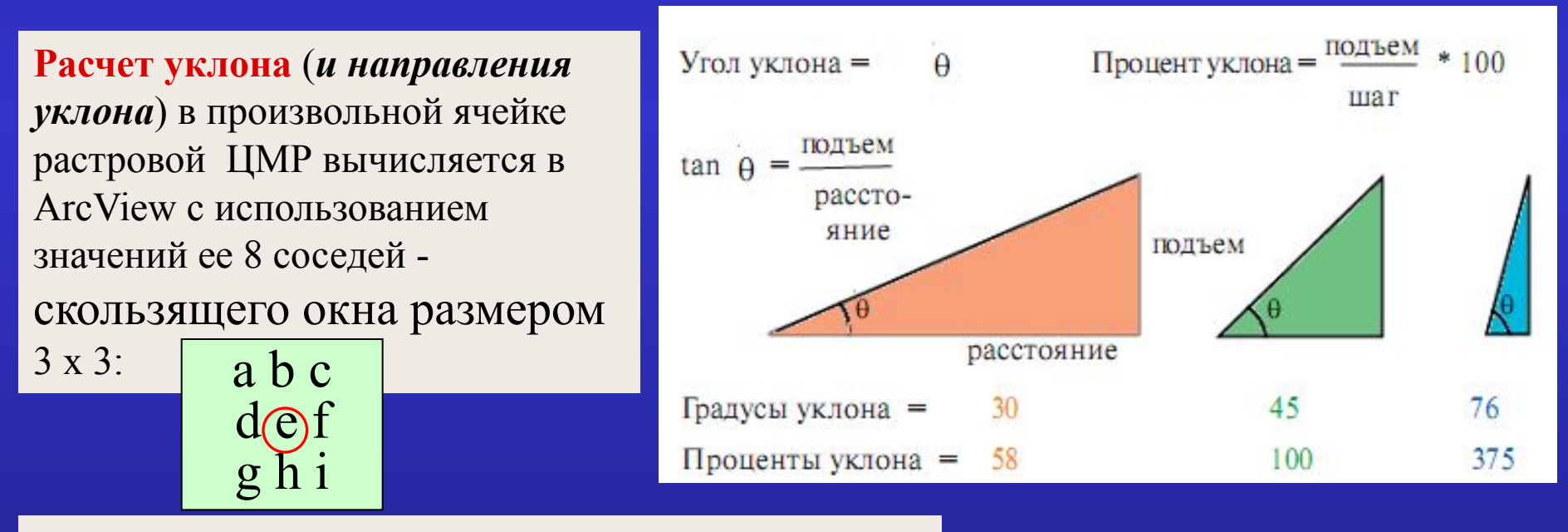

 $\Delta z/r = SQRT$ ( $\frac{dz}{dx}^2 + \frac{dz}{dy}^2$ ) **dz/dx** =  $((a + 2d + g) - (c + 2f + i)) / (8 * x\_mesh\_spacing)$ **dz/dy** =  $((a + 2b + c) - (g + 2h + i)) / (8 * y$  mesh spacing)

#### **Расчет уклонов рельефа в ArcView:**

Грид с рельефом

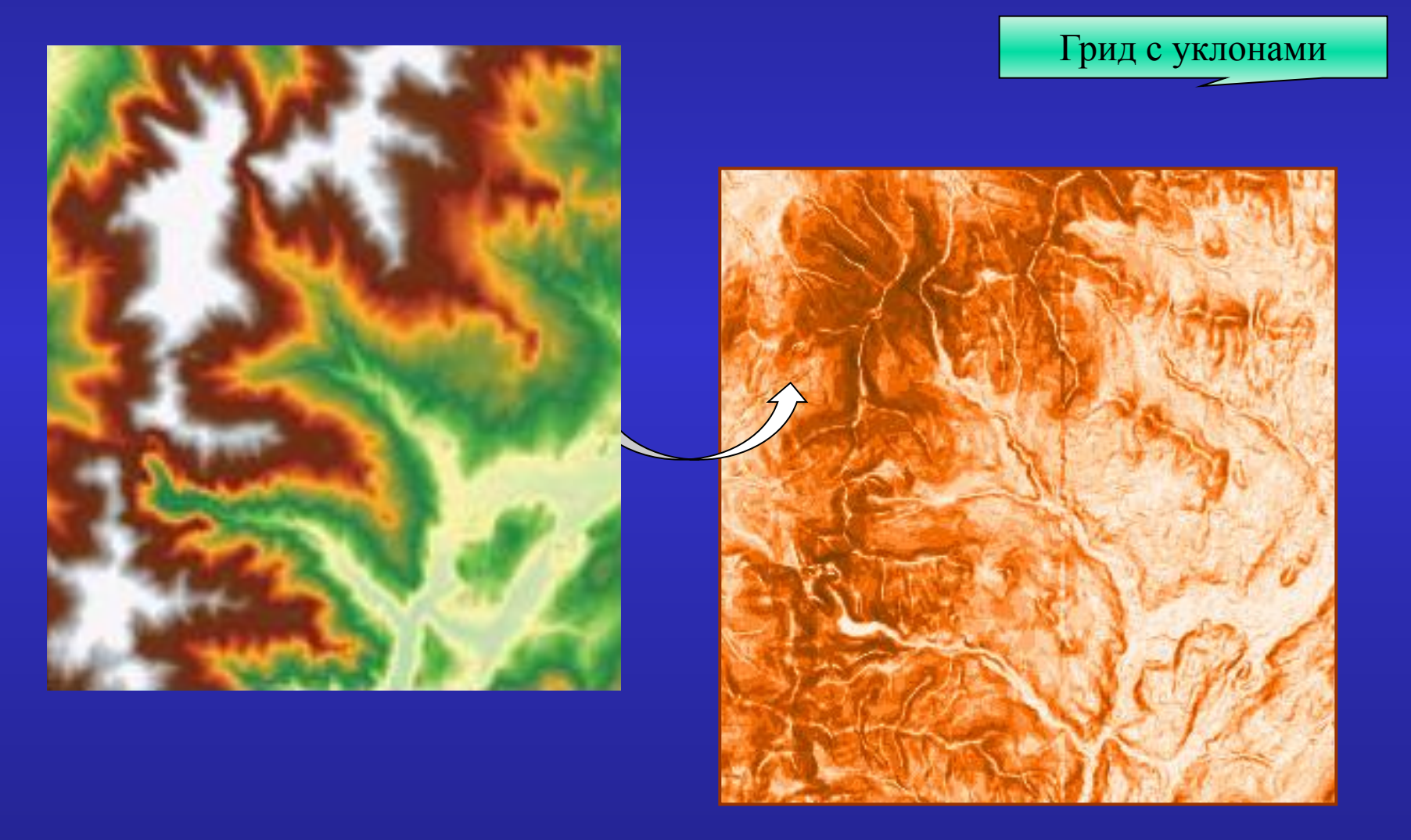

#### **Функции анализа поверхности:**

*• Экспозиция* (*направление склона, aspect*) для каждой ячейки растра определяется как направление наиболее крутого уклона от этой ячейки к ее соседям.

Характеризует пространственную ориентацию элементарного склона относительно сторон света. При использовании ЦМР экспозиция равна **азимуту** проекции нормали склона на горизонтальную плоскость:  $\blacklozenge$  Aspect of perioe $\varphi$ 

- измеряется в *градусах* от 0 до 360 по часовой стрелке от направления на север ( $0^\circ$  - север,  $90^\circ$  - восток и т. д.);
- значение (**-1)** присваивается плоской поверхности.

**Экспозиция** произвольной ячейки для растровой ЦМР: *A = arctg [– (dz/dx ) / (dz/dy )]*

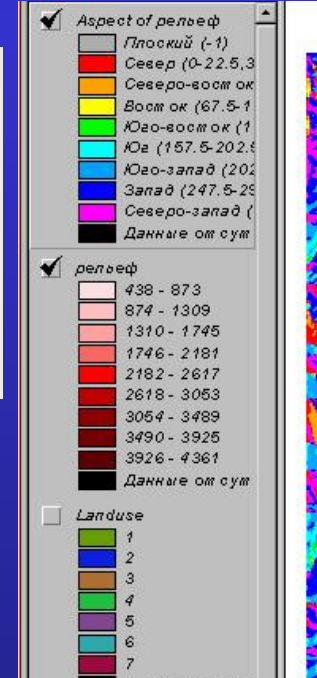

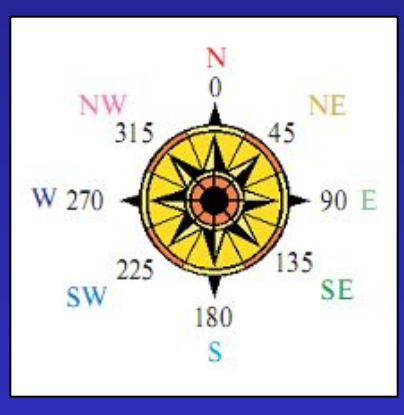

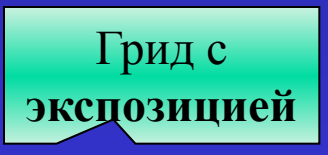

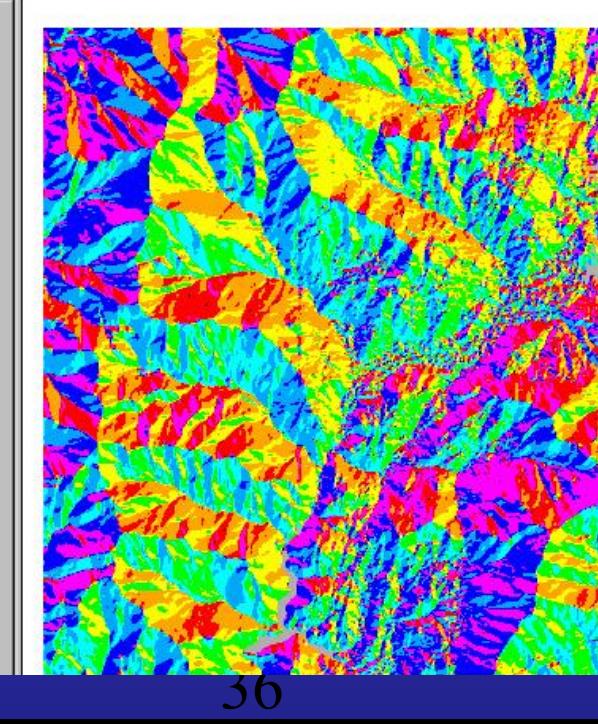

#### **Функции анализа поверхности:**

- *Кривизна поверхности (curvature)* определяет форму поверхности для каждой ячейки:
	- *• положительная* кривизна показывает, что поверхность в этой ячейке *выпуклая*;
	- *• отрицательная* соответствует *вогнутой* поверхности;
	- *• нулевое* значение указывает на *плоскую* поверхность.

Чтобы вычислить кривизну, для каждой ячейки и ее восьми ближайших соседей (матрицы размером 3х3) строится полином четвертой степени, а затем берется вторая производная (*уклон от уклона*):

$$
Z = Ax2y2 + Bx2y + Cxy2 + Dx2 + Ey2 + Fxy + Gx + Hy + I
$$
  
Curvature = -2(D + E) \* 100

#### *Применение:*

- **• Уклон** определяет *интенсивность* движения вниз по склону.
- **• Экспозиция** *направление* стока.
- **• Кривизна** же влияет на *ускорение* или *замедление* потока. Поэтому кривизну можно использовать для анализа устойчивости почв, выявления процессов **эрозии** и **отложения**.

#### **Функции анализа поверхности**

 *Отмывка* определяет гипотетическую *освещенность* поверхности в зависимости от *положения источника света* и *локального уклона* и имитирует ее тенями в виде полутонового растрового изображения.

Для задания **положения источника освещения** устанавливают его:

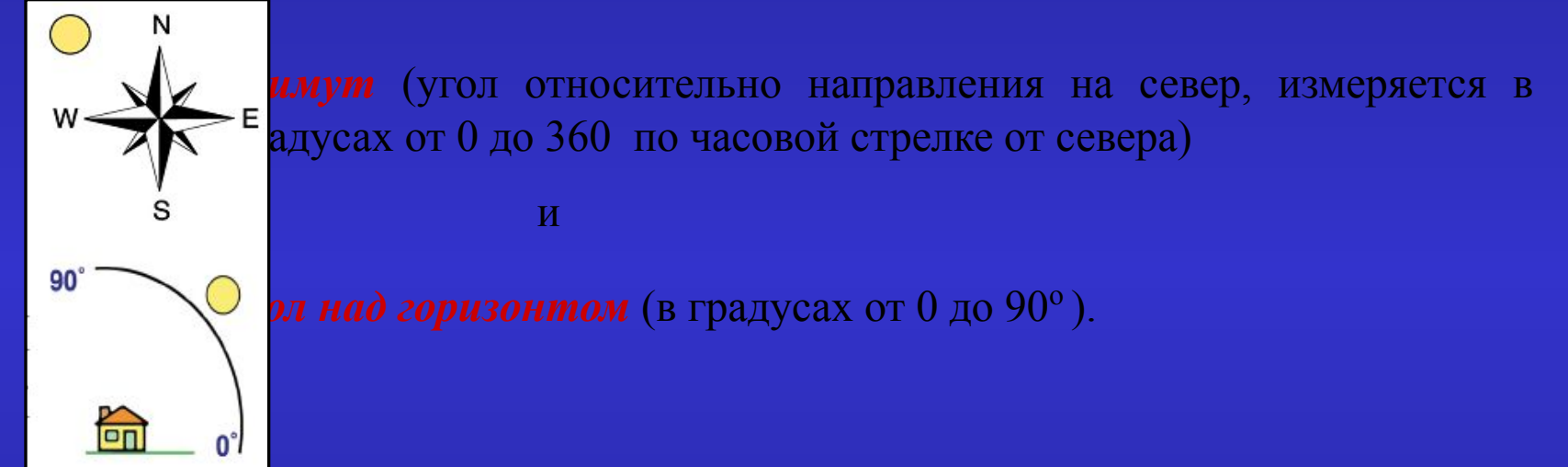

Отмывку используют:

- − для *анализа* (определение продолжительности и интенсивности освещения в заданном месте),
- − для *графического отображения* (отмывка может улучшить изображение рельефа, изменяя яркость его цветов в зависимости от рассчитанной освещенности - придает изображению *глубину*).

#### **Создание отмывки в ArcView:**

**Рельеф+отмывка**

#### **Отмывка**

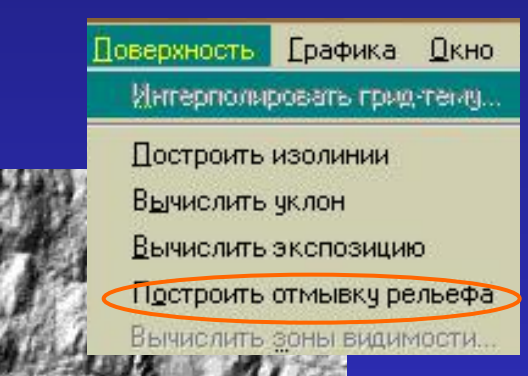

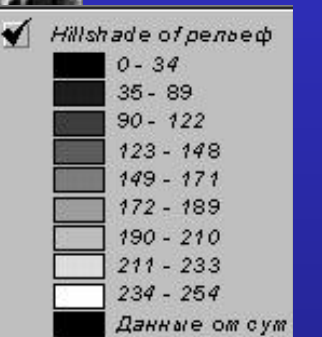

 *Построение изолиний* из поверхности - это создание линий, все точки которых имеют *одинаковые значения* на данной поверхности, и сохранение их в виде *линейного векторного слоя*.

Изолинии строятся через заданный *интервал сечения* (высота сечения рельефа), при этом может быть указано *базовое число*, от которого начинается отсчет интервалов изолиний.

Функция *не соединяет центры ячеек*, она *интерполирует линию*, представляющую местоположения на поверхности с одним и тем же значением.

#### **Изолинии позволяют:**

- выявить места с *одинаковым значением* какого либо параметра,
- визуализировать *плоские* и *крутые* участки поверхности по расстоянию между изолиниями (ч*ем ближе* расположены *изолинии*, *тем круче* поверхность в данном месте).

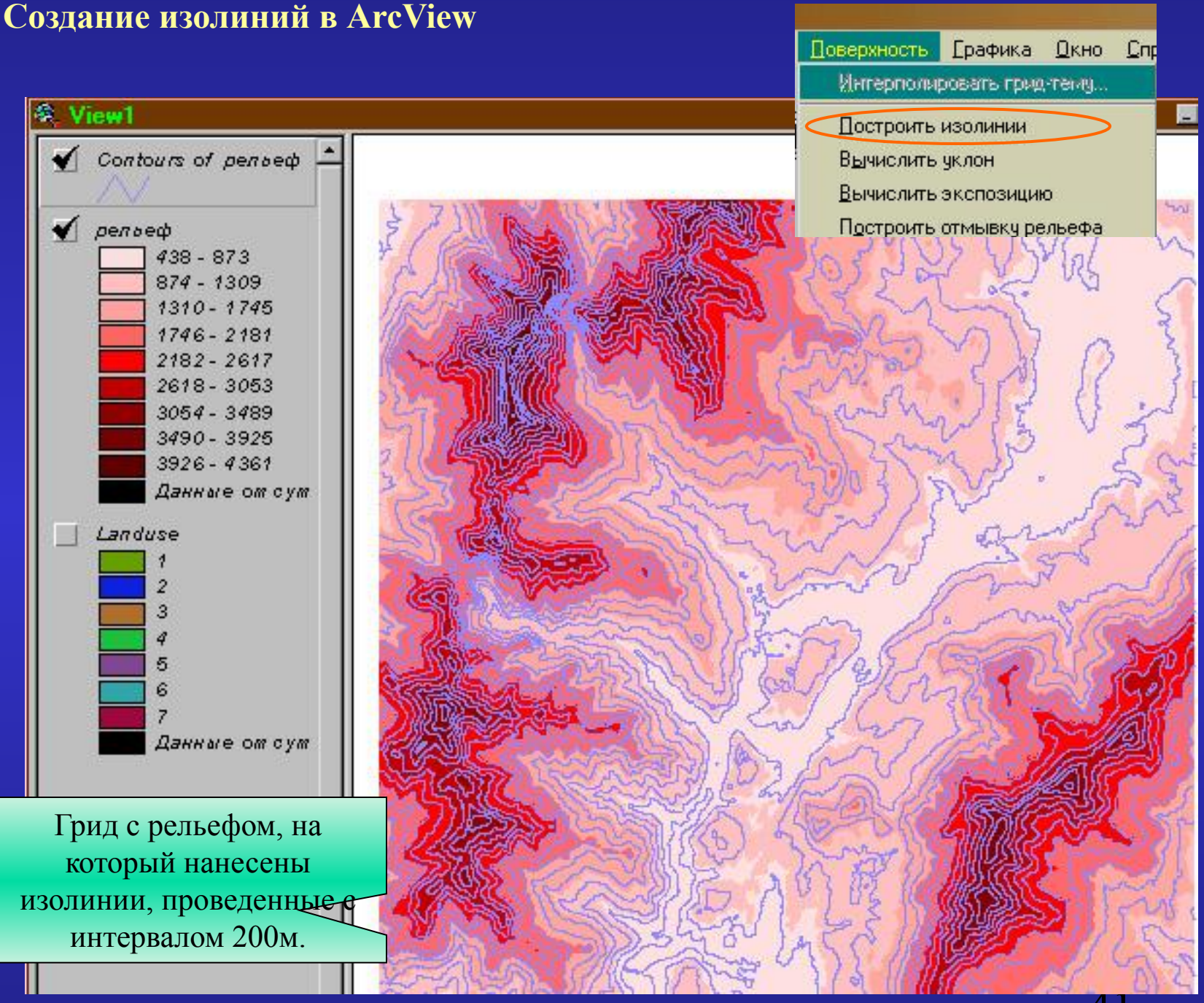

#### **Функции анализа поверхности**

 **Анализ видимости** обеспечивает оценку поверхности с точки зрения видимости или невидимости отдельных ее частей с некоторой точки (или точек) обзора.

#### **Два типа анализа видимости:**

✔ **Операция расчета линии взгляда** служит для определения видимости вдоль указанной на поверхности линии с конкретной точки наблюдения.

#### Расчет линии взгляда в TIN-модели

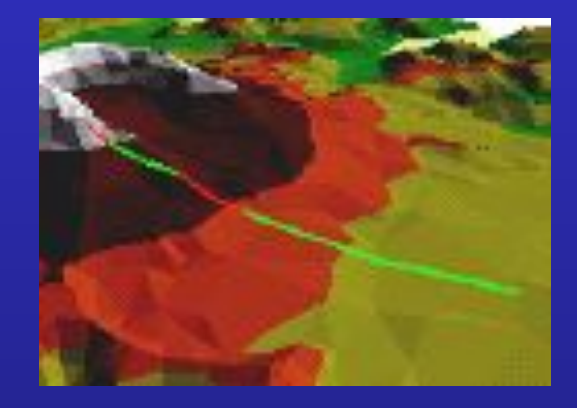

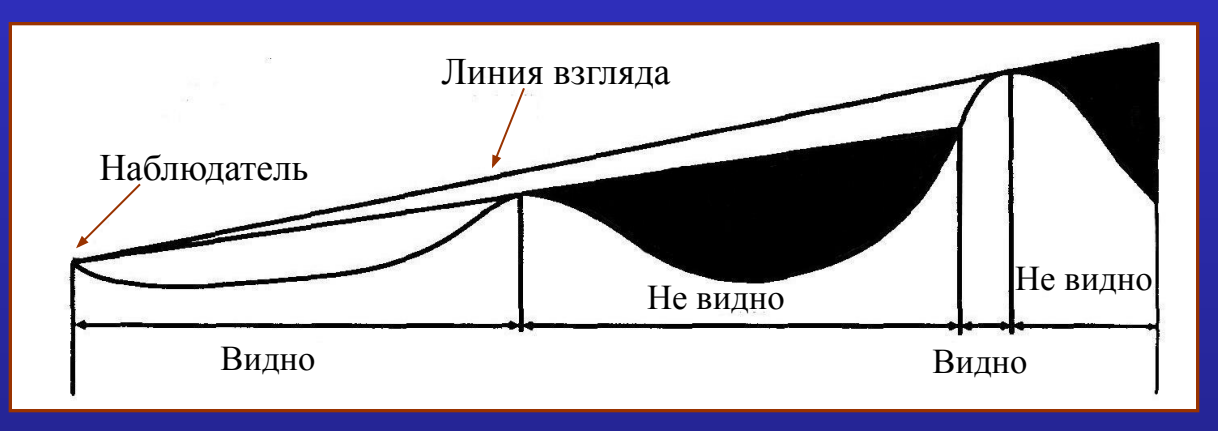

#### **Функции анализа поверхности**

- Выявляются *области* поверхности, которые *видны с одной* или *более точек наблюдения*.
- Результатом является растр, каждой ячейке которого присваивается атрибут, обозначающий *число точек наблюдения*, из которых может быть видно данное место.

#### *Использование анализа видимости-невидимости:*

- оценка влияния рельефа или рельефности городской застройки на величину зоны устойчивого радиоприема (радиовидимости) при проектировании радио- и телевещательных станций, систем мобильной радиосвязи.
- определить место расположения новой ретрансляционной вышки наряду с уже существующими;
- определить участки на местности, из которых будет видна предполагаемая свалка.

#### **Определение зон видимости/невидимости в ArcView**

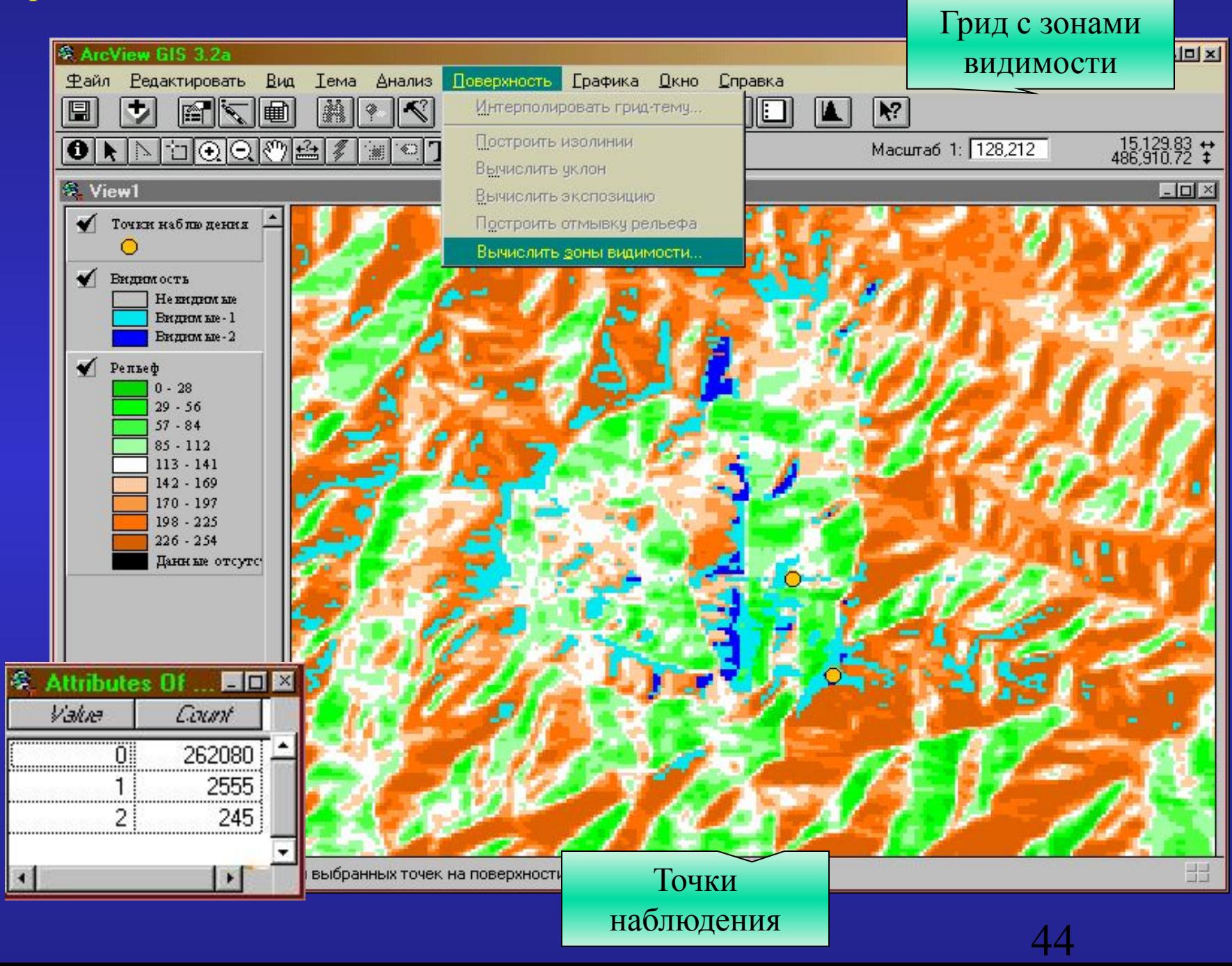